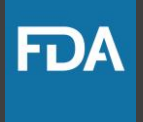

# Creating Your Federal Resume

#### **Manufacturers** Francisco eles organizacións<br>Descritos en la contrata de la contrata de la contrata de la contrata de la contrata de la contrata de la contrata de la contrata de la contrata de la contrata de la contrata de la contrata de **PURSUISHING ROBERTON 31 minimizing The Antiques Committee** Forma software adverses to really **Constituted of company without Print**<br>First development of company without plant **STATE AND REAL PROPERTY** For development of company service products are a

**MONTHS** 

**Professor Manager Profite personal** 

**CONTRACTOR Charles Company BACKERS** 

**COMMUNICATION** 

Kingmapment History

offereiro Enginear, Sciftware Company, October 1997 - February<br>Stads on both a particularity engineery, October 1997 - February<br>Monte on san platformed engineers and buy-District as from a paintment of employer, October 1997 - February 3<br>cluste on exclusi plants and the exclusive conditions on the exclusive conditions of the exclusive conditions of the exclusive conditions of the exclusive these circumstants and the first that - February 1980 and the control of the control plants of the control of the control of the control of the control of the control of the control of the control of the control of the con **Company the Control of Marketing Company and Description of Asteroids, and Company of Control of Control of Co<br>Company of Departup product, and description J. Price Product<br>Ware Engineer, Start Up Company and description** 

a.

**Kare Engineer, Start Up Company, December 1996** - October 1997<br>If the company within the Company, December 1996 - October 1997<br>The fire a family return that your and your and company. of the company within the Company, December 1996 - October 1994<br>The distribution distribution and your and improvements - October 1994<br>The first development and mix also accessed on many classe a portional development to t The designation and their first year. and immediate ISBS - October 100 at the designation of the designation of the designation of the designation of the designation of the designation of the designation of the designation The first of the month and are and intermediately made a present of the month and are accounted and intermediately made a present of the first property of the first property of the first of the first property of the first

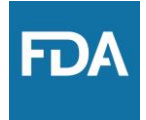

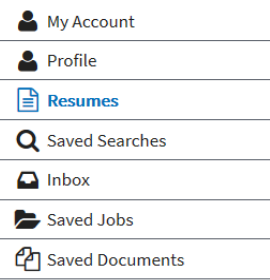

Application Status

Create

**Resumes** 

and Store

Resumes &

**CVs** 

### **Resumes**

2 of 5 resumes

USAJOBS allows you to store resumes that can be used to apply online to government agencies. You may wish to update your resume(s) before you submit the resume to a specific job opportunity announcement. Do not include the following types of information in your profile or resume: classified information, as defined in Executive Order 13526 (dated December 29, 2009); Social Security Number (SSN); or other personal or sensitive information you do not wish be made visible to recruiters. PLEASE NOTE that including a photograph of yourself may result in your resume/application not being accepted by the hiring agency.

If you make your resume searchable, your profile information and all resume information will be visible to recruiters searching our resume bank.

### **List Resumes**

Resume 1: G Maldonado Resume Builde... View | Edit | Duplicate | Delete

Format: USAJOBS Resume Source: Built with USAJOBS Resume Builder

Resume 2: G Maldonado - Federal Res... **View | Delete** 

Format: pdf file Source: Uploaded from my computer

**Status: Not Searchable** Make Searchable

**Status: Not Searchable Make Searchable** 

Click here to build a new résumé through USAJOBS.

**Upload New Resume Build New Resume** 

> Click here to upload a résumé/CV from your computer.

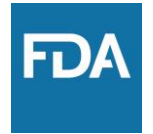

## **There is no page limit for a federal résumé!**

➢ Create ONE master document.

➢ Include a **summary statement**, not an objective.

### Create a Master Resume/CV

- **Experience counts! Put it all in:** 
	- Social media expertise
	- PC/MAC platforms
	- Volunteer/service activities
	- Training (outside of the classroom)
- Memberships/ Affiliations
- Internships/ fellowships
- Awards/honors
	- Foreign language proficiency

## Federal Resume Format: Sample

Use the profile/summary to describe what kind of employee you are

**Your Name** Street Address . City, State Zip

(000) 123-4567 • voure-mail@server.com

#### **PROFILE**

Accomplished and results-driven individual with more than 18 years' experience in management, communication, education, and recruitment and outreach, with an emphasis in workforce development, human capital management, diversity and inclusion strategy development and implementation, and outreach to minority-serving schools and communities. Expert knowledge of federal legislation, initiatives, programs and hiring authorities that govern diversity and the recruitment, hiring and upward mobility of underrepresented groups. Skilled in planning, organizing and directing projects for individuals and teams; accomplished in building coalitions, analyzing the effectiveness of programs and operations and advising senior management of recommended changes. An authority in process improvement and transforming complex language and ideas into a language easily understood by the public. Organized, efficient, dependable and flexible. Able to work well under deadline pressure. Quick learner and self-motivated. Expert knowledge of copyright and trademark laws. Associated Press. Chicago and HHS style standards, and the processes for producing printed and online materials. Proficient in the use of social media platforms (LinkedIn, Twitter, Facebook, Tumblr, Instagram), all Microsoft programs, the Internet, and Google and Adobe applications. Fluent in Spanish.

Include technological, social media and foreign language expertise.

Double click on the header and insert your name and contact information.

**Education** comes next. Bullet point specific courses if your major was broad.

#### **Education**

M.S., October 2015 - Leadership Grand Canyon University, Phoenix, AZ

B.A. Cum Laude, April 1996 - English, History, Psychology Flagler College, St. Augustine, FL

#### **Experience**

U.S. DEPARTMENT OF HEALTH AND HUMAN SERVICES Office of Human Resources, Talent Acquisition Division Washington, D.C.

February 2014 - Present

**Remember: Put relevant experience first!**  Use this format for job information.

## Federal Resume Format : Sample (con't)

#### **Your Name**

Use a combination of narrative and bullets for each entry. Narrative to describe what you did; bullets to highlight outstanding accomplishments.

Information Technology/Cyber Security, Shared Services, students/recent graduates, and public policy. Monitor Recruiter mailbox and voicemail box and respond to public queries within 24 hours. Develop and disseminate/post ads on national job boards and sites to generate interest in HHS vacancies; disseminate vacancy and other employment-related information to the public or targeted groups via weekly Listsery and other special messaging.

**Outstanding Accomplishments:** 

- Received Platinum Hermes Creative Award for the development of HHS-specific recruitment and outreach materials, including brochures covering mission-critical occupations, Pathways and federal benefits, as well as a disabilityfriendly recruiter contact card.
- Successfully implemented the first-ever Veterans Career Expo, garnering more than 600 participants from various disciplines to fill critical vacancies across the Department.
- Established the HHS Recruiters Community of Practice and developed Department-wide rapport and collaborative relationships with members representing HR, Diversity & Inclusion, EEO and various offices and divisions.
- Established a Recruiter mailbox and dedicated phone line, as well as a master recruitment and outreach calendar to include activities from all StaffDivs/OpDivs, registration and travel costs, and relationship to presidential executive orders governing diversity recruitment and hiring.

U.S. DEPARTMENT OF HEALTH AND HUMAN SERVICES December 2012 - Present CENTERS FOR DISEASE CONTROL AND PREVENTION/AGENCY FOR TOXIC SUBSTANCES AND DISEASE REGISTRY Strategic Programs Office, Human Resources Office Office of the Chief Operating Officer Atlanta, GA

Senior Advisor, Strategic Recruiter, and Hispanic Employment Program Manager

Provide leadership and direction to CDC's Hispanic recruitment and outreach initiatives, to include the utility of Pathways Programs, third-party intern/fellow providers (i.e., HACU, HSHPS, CHCI, etc.), Veterans Hiring Authority, Title 5, Title 42, and Schedule A. Review and evaluate the adequacy and effectiveness of these programs and ensure compliance with federal-, department- and agency-wide regulations and policies. Work collaboratively with HR specialists and the Office of Personnel

Double click on the header and insert your name. Use automated numbering.

Page 2

40+Hrs/Wk

Remember to include your job title.

## Federal Resume Format : Sample (con't)

Include volunteer, civic, federal and school groups.

#### **Professional Memberships**

- Alpha Chi, National College Honor Scholarship Society
- **Blacks in Government Agency Forum Planning** Committee
- CDC Latino/Hispanic Health Work Group (LHHWG)
- HHS D&I Council's Communications and Outreach **Action Team**
- HHS Diversity & Inclusion (D&I) Council's Workforce **Strategies Action Team**
- HHS Hispanic Employee Organization (HEO)  $\bullet$
- Hispanic Association of Colleges and Universities (HACU) National Conference Planning Committee

#### **Professional Development/Training**

- 2015 Using Social Media to Recruit: Effective-and Approved!-Ways to Reach Talent
- 2015 Raising the Bar: Recruiting for Federal Government
- 2014 Introduction to Lean Six Sigma
- 2014 Excellence in Consultative Customer Service
- 2014 Succession Planning for Management
- 2014 Persuasion: The Key to Influencing People
- 2014 Leading with Emotional Intelligence
- 2014 Leadership 360
- 2013 Basic Employee Relations
- 2013 Supervisor Development Challenge
- 2013 Exceptional Customer Service Made Simple
- 2013 Doing More with Less: Effective Process Improvement and Change Management
- 2013 The Face in the Mirror: Self Awareness-A Leadership Imperative
- 2013 Managing Up
- 2013 Succession Planning and You
- League of United Latin American Citizens (LULAC) Federal Training Institute (FTI) Working Group
- MAES: Latinos in Science Industry Advisory Council
- $\bullet$ National Association of Hispanic Federal Executives
- National Council of Hispanic Employment Program  $\bullet$ **Managers**
- OPM Governmentwide Digital Recruitment Working Group
- Sigma Tau Delta, International English Honor Society
- HHS Workforce Survey (PII Survey) Working group
- 2013 Generational Truths Every Leader Needs to Know
- 2013 The Introverted Leader
- 2013 Crisis Emergency Risk Communication: Basic
- 2012 Safety Survival Skills, Part 1
- 2012 Introduction to the Senior Executive Service
- 2012 Diversity & Productivity: The Ideal Partnership
- 2012 Conflict Resolution
- 2012 Navigating a Federal Career
- 2011 Introduction to Salesforce
- 2010 Privacy Safeguards
- 2009 Why Diversity Matters
- 2007 Technical Writing
- 2005 FOIA Awareness
- 2005 Clear Writing Through Critical Thinking
- 2004 Effective Communication
- 2004 New Supervisors Training
- 2000 Project Management
- 1997 Command Financial Specialist

If including training, just the year and course title are needed.

# Contact Us!

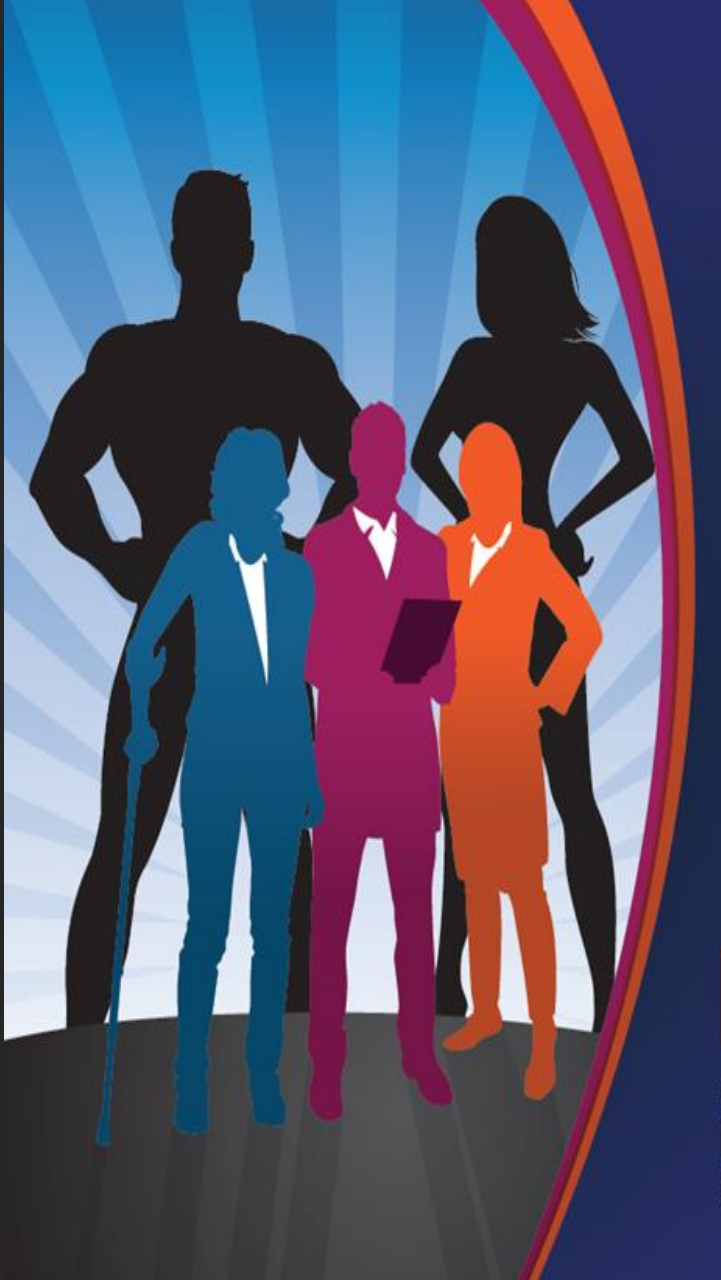

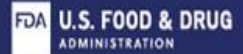

You want to make a difference.

**FDA**<br>wants to hire you.

> **Apply now** www.fda.gov/jobs

**Follow FDA on Social Media** in www.linkedin.com/company/FDA <sup>O</sup> @FDAjobs